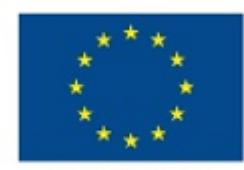

Unione europea Fondo sociale europeo

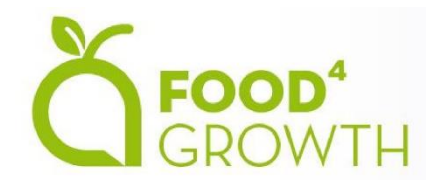

# Website and moodle platform presentation

Remigio Berruto, Patrizia Busato, Alessandro Sopegno

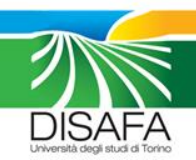

#### New website available at: www.food4growth.eu

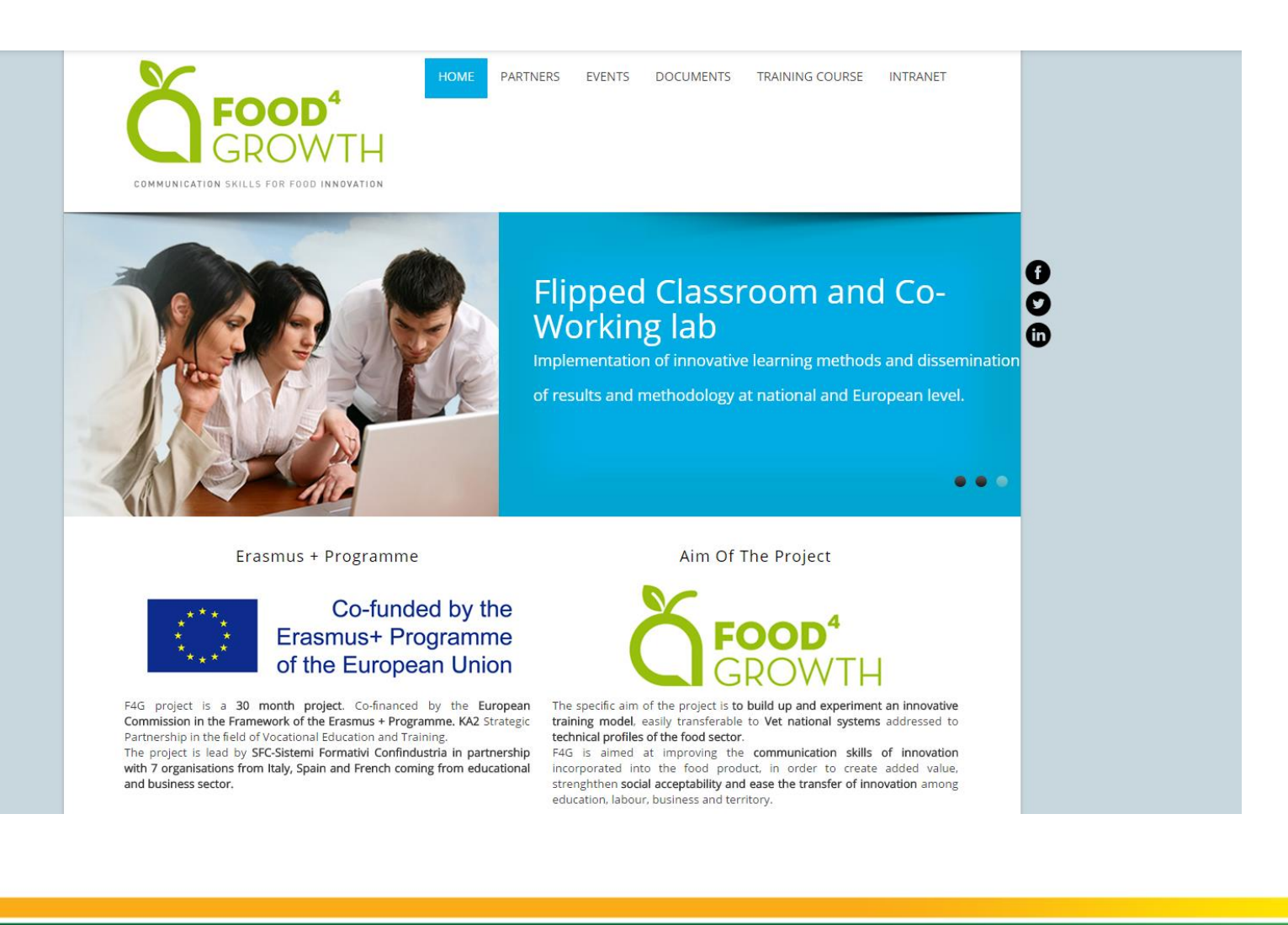

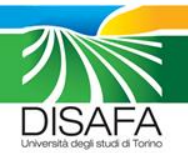

#### New website available at: www.food4growth.eu

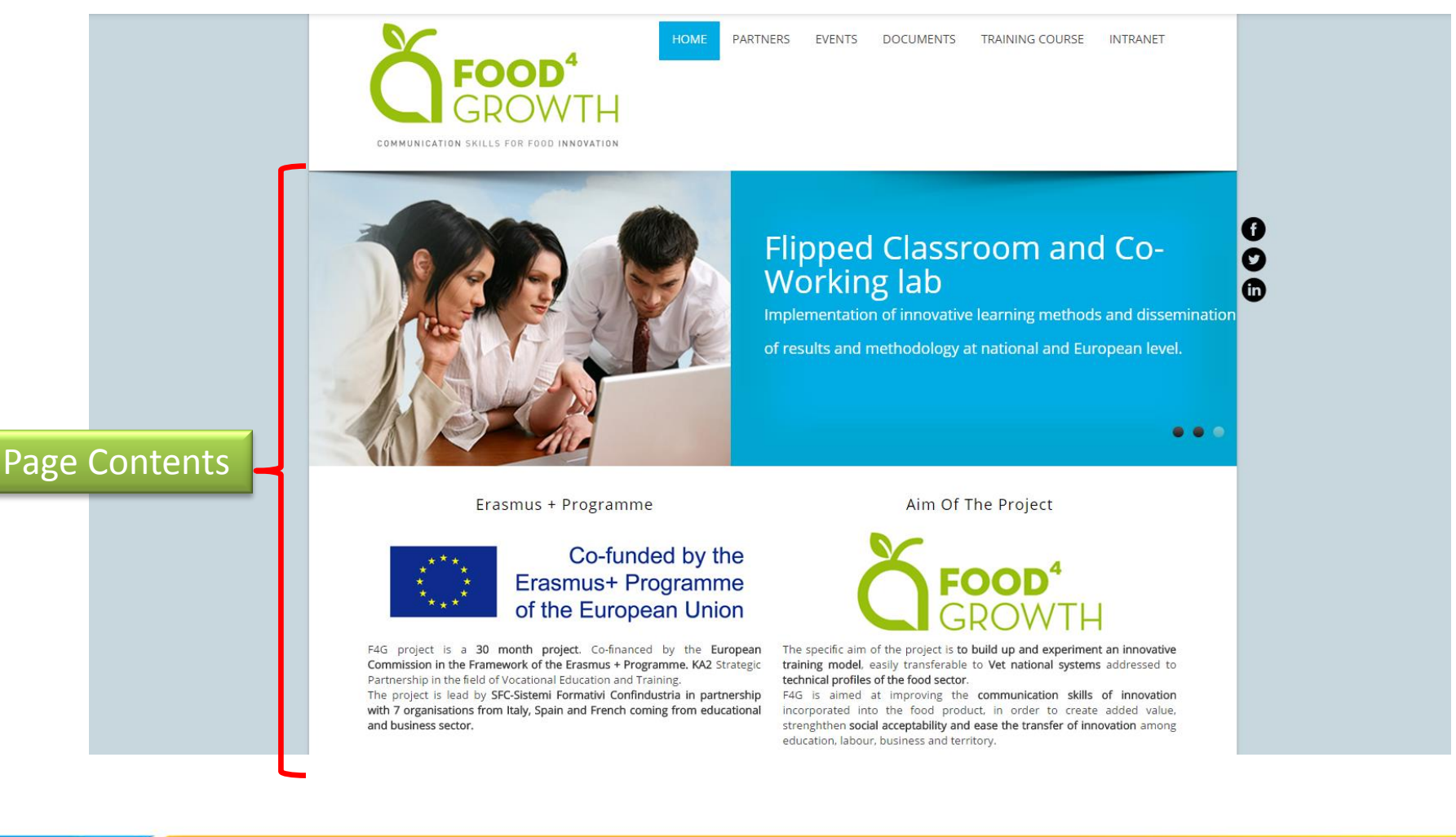

DISAFA

#### New website available at: www.food4growth.eu

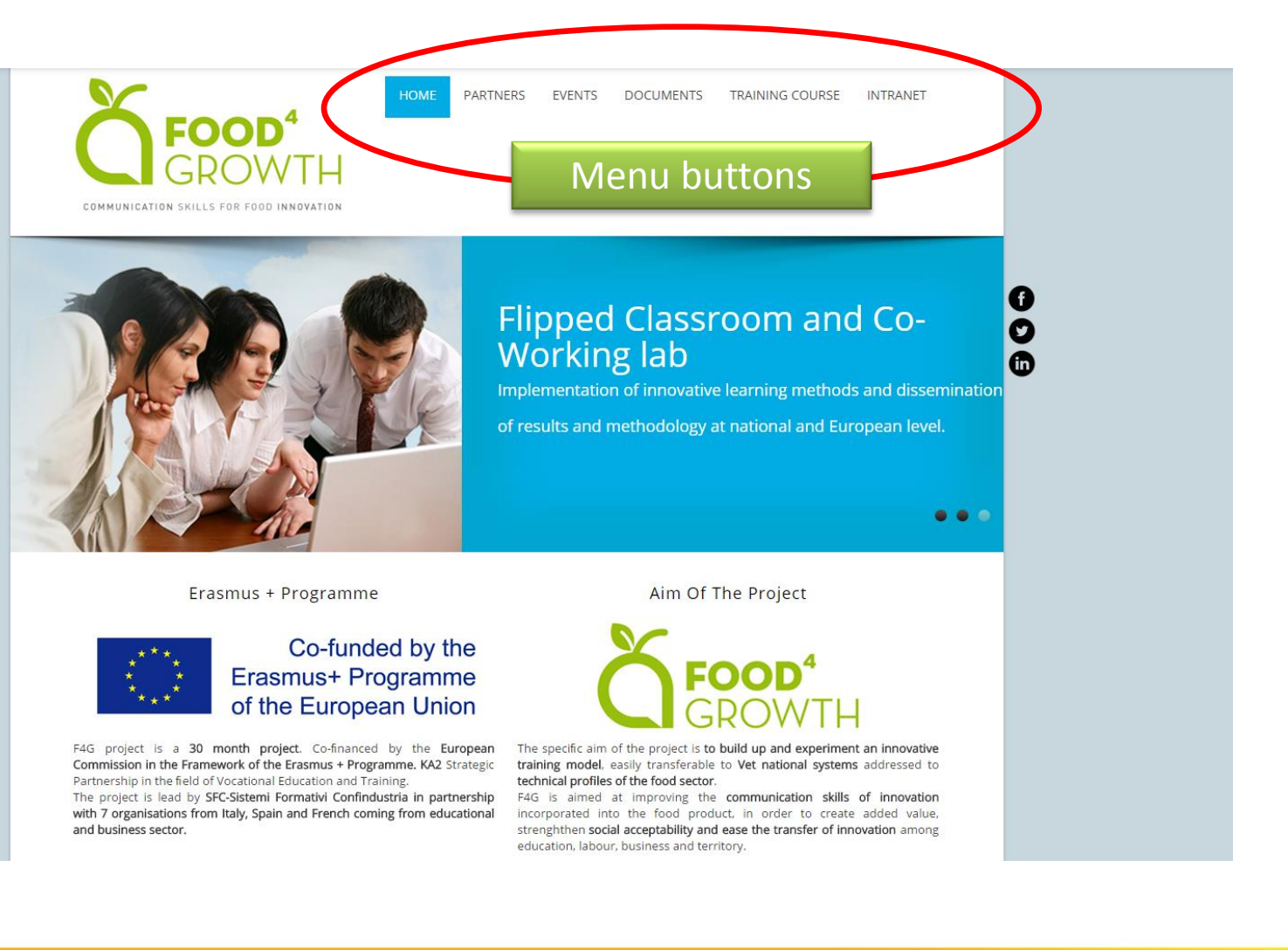

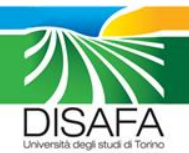

## Section  $1 \rightarrow$  Partners and Contacts

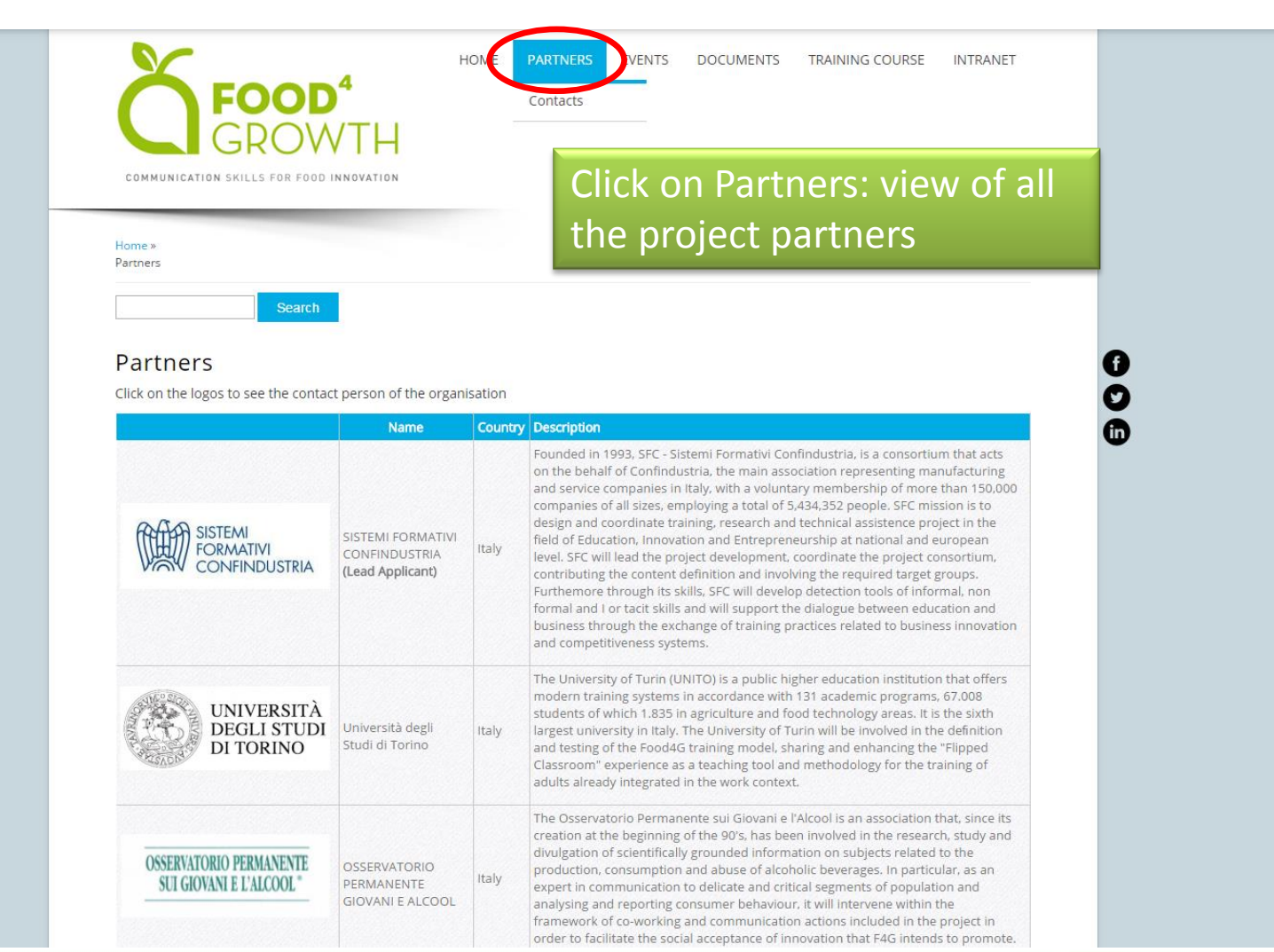

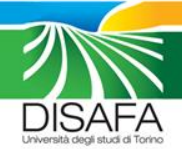

#### Section  $1 \rightarrow$  Partners and Contacts

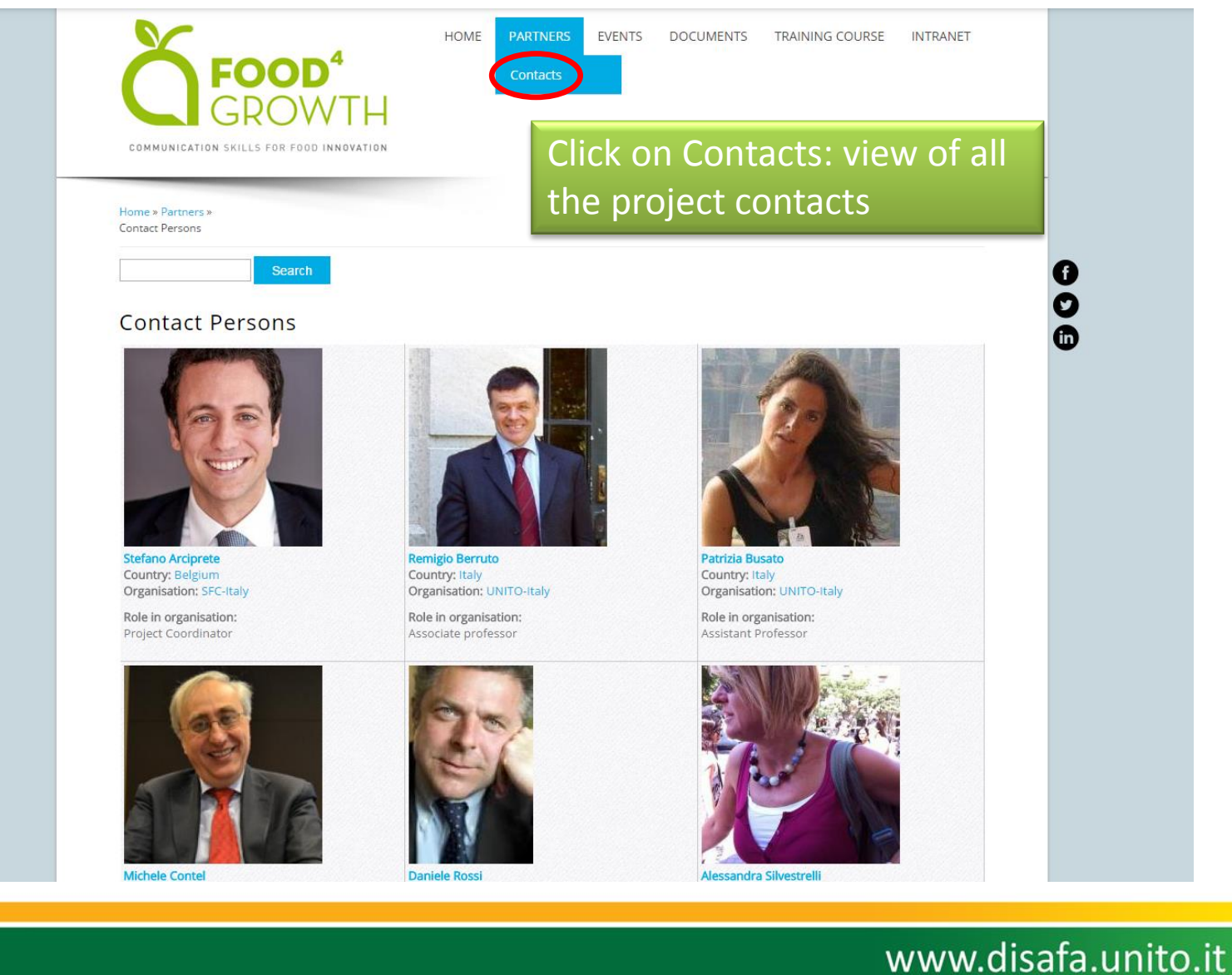

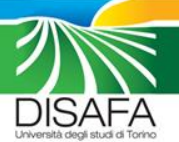

### Section  $1 \rightarrow$  Partners and Contacts

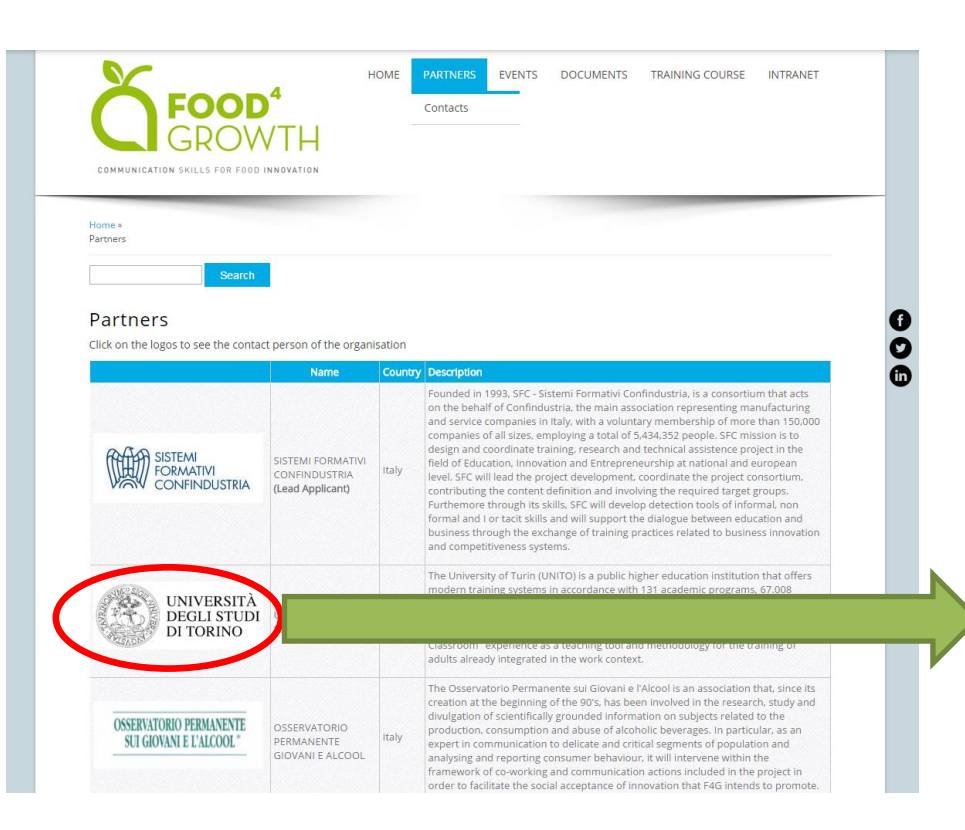

Click on the logos to see the partner detail and contacts person correlated

#### PARTNER AND CONTACTS

#### Partner

**UNITO-Italy** Name: Università degli Studi di Torino **Type: University** Address: Via Verdi, 8 Zip code: 10124 City: Torino Country: Italy Phone number: +39 011 6706111 Vebsite: http://en.unito.it/ Description:

The University of Turin (UNITO) is a public higher education institution that offers modern training systems in accordance with 131 academic programs, 67.008 students of which 1,835 in agriculture and food technology areas. It is the sixth largest university in Italy. The University of Turin will be involved in the definition and testing of the Food4G training model, sharing and enhancing the "Flipped Classroom" experience as a teaching tool and methodology for the training of adults already integrated in the work context.

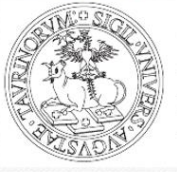

UNIVERSITÀ **DEGLI STUDI** DI TORINO

#### Contacts

Country: Italy

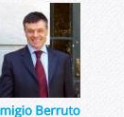

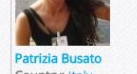

Country: Italy Organisation: UNITO-Italy Organisation: UNITO-Italy

> Role in organisation: Assistant Professor

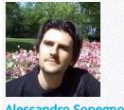

Role in organisation:

Associate professor

Country: Italy Organisation: UNITO-Italy

Role in organisation: Researcher

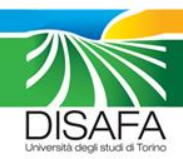

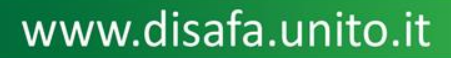

## Section 2  $\rightarrow$  Events

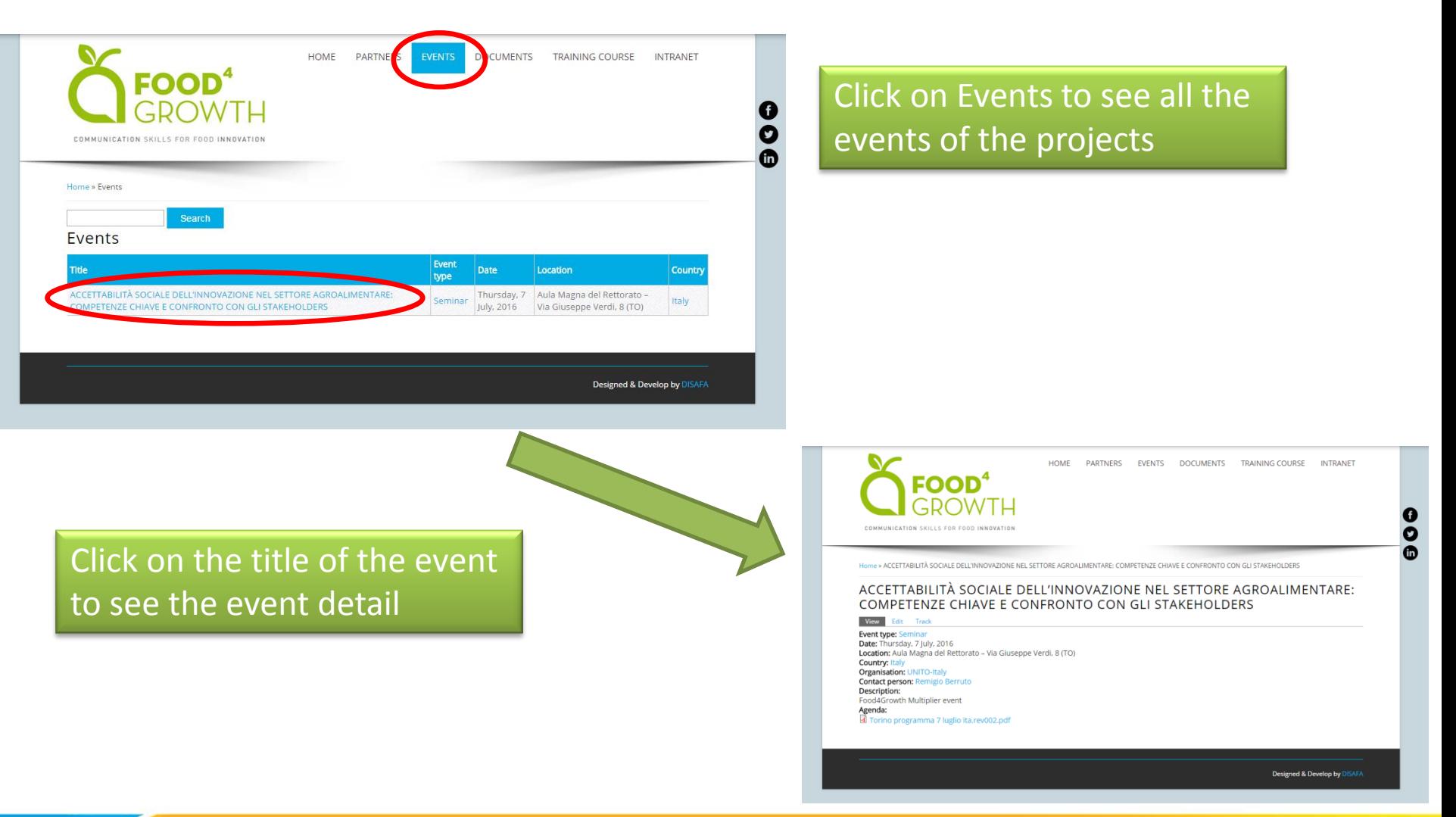

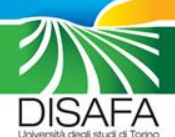

## Section  $3 \rightarrow$  Documents

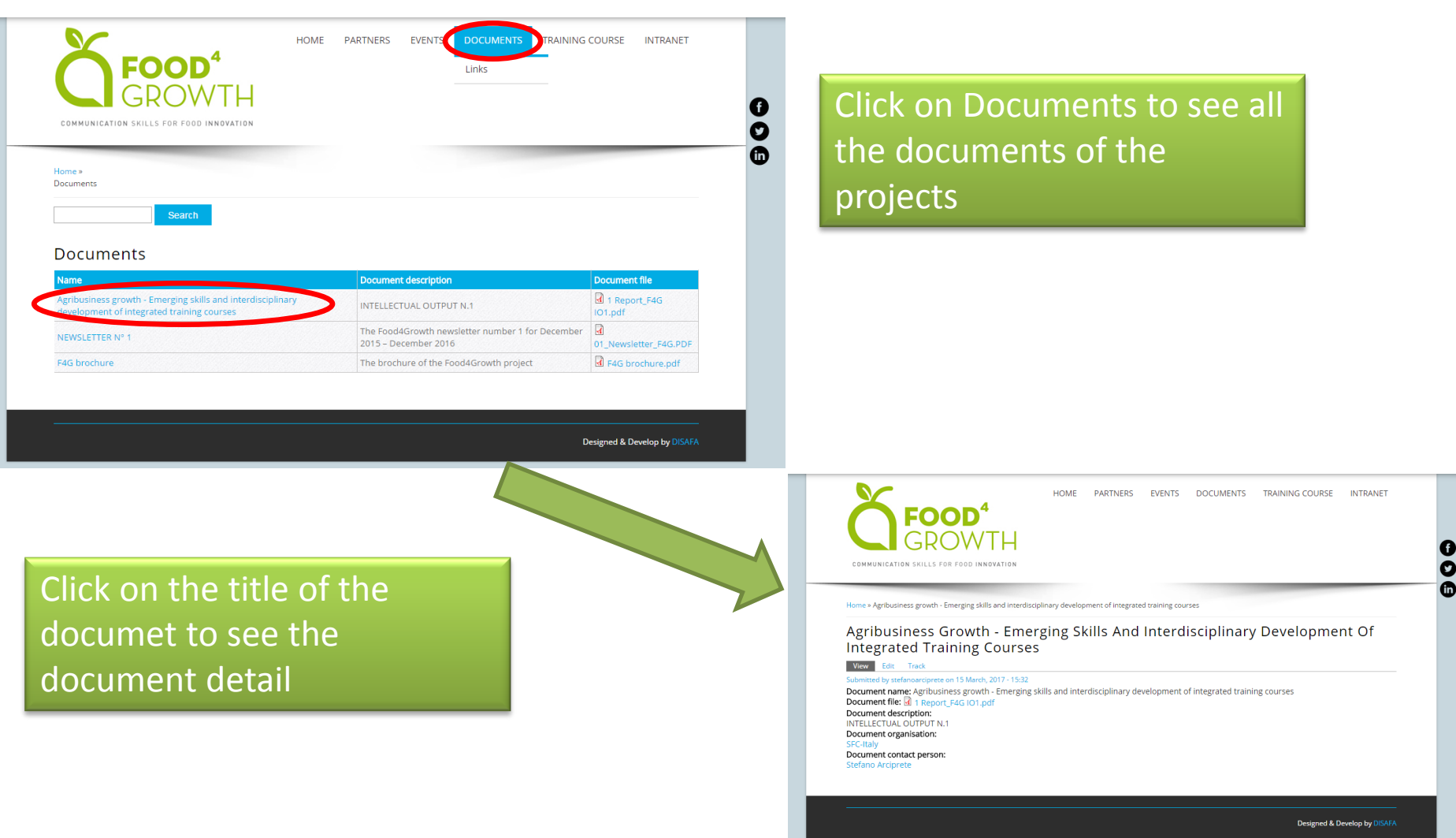

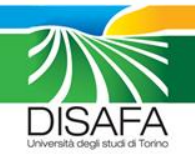

#### Section  $3 \rightarrow$  Link

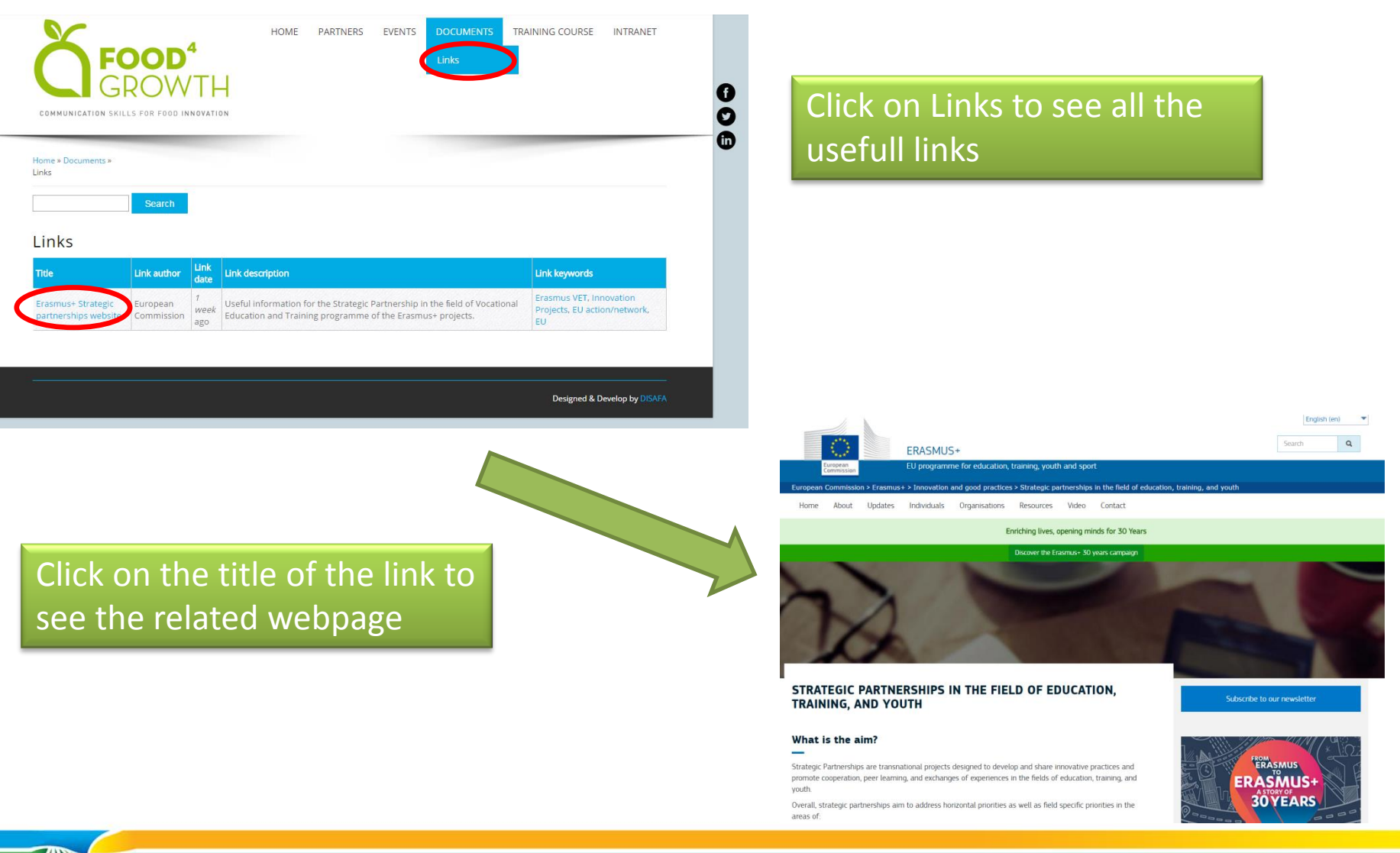

**DISAFA** 

## Section 4  $\rightarrow$  Training course

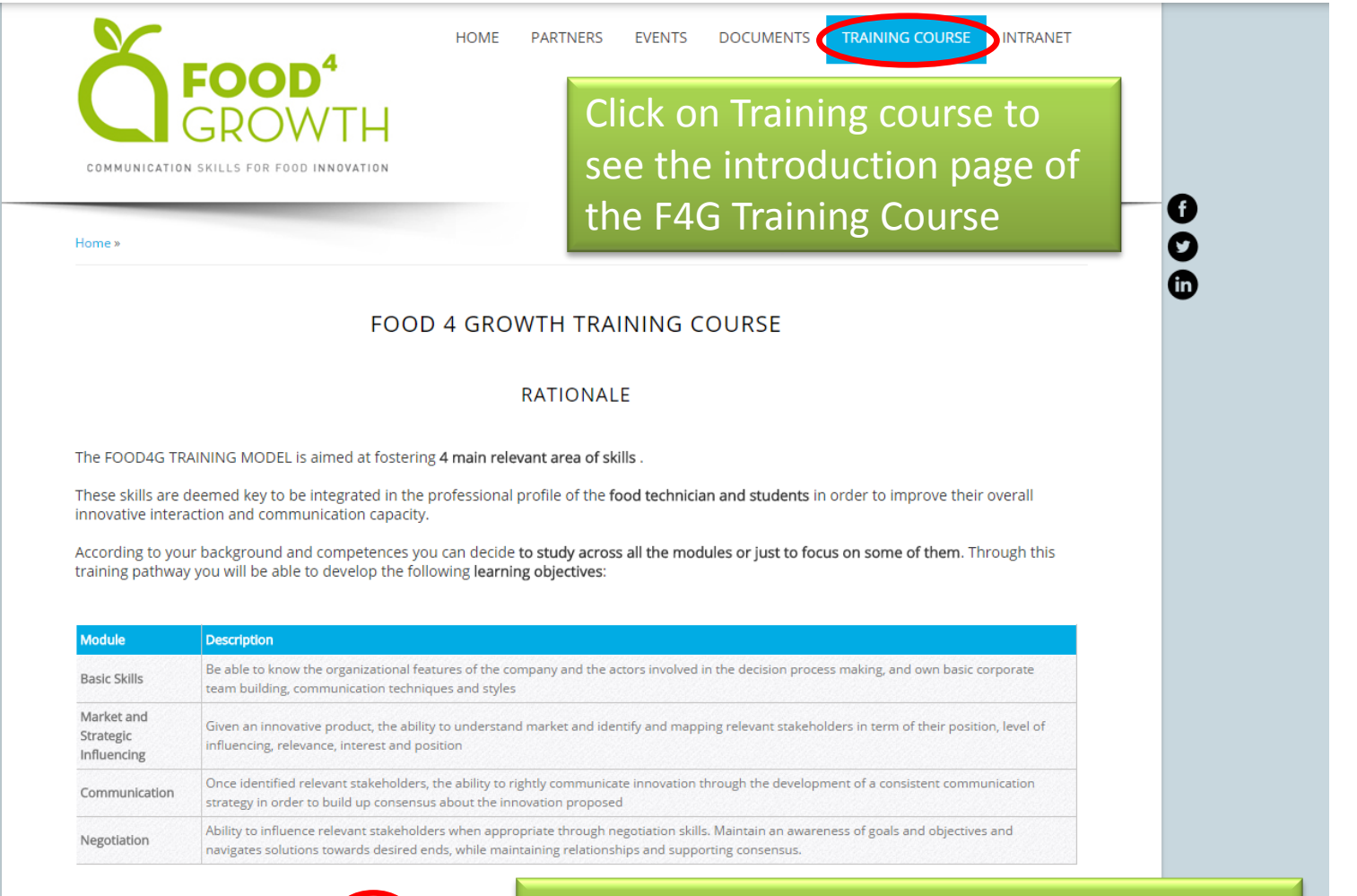

get started ! Now is time to enjoy your training, pr is HERE to

#### Click HERE to access the moodle plattform

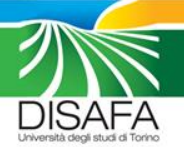

## MOODLE PLATFORM  $\rightarrow$  F4G Training course

#### Moodle Food4Growth

Home  $\blacktriangleright$  Log in to the site

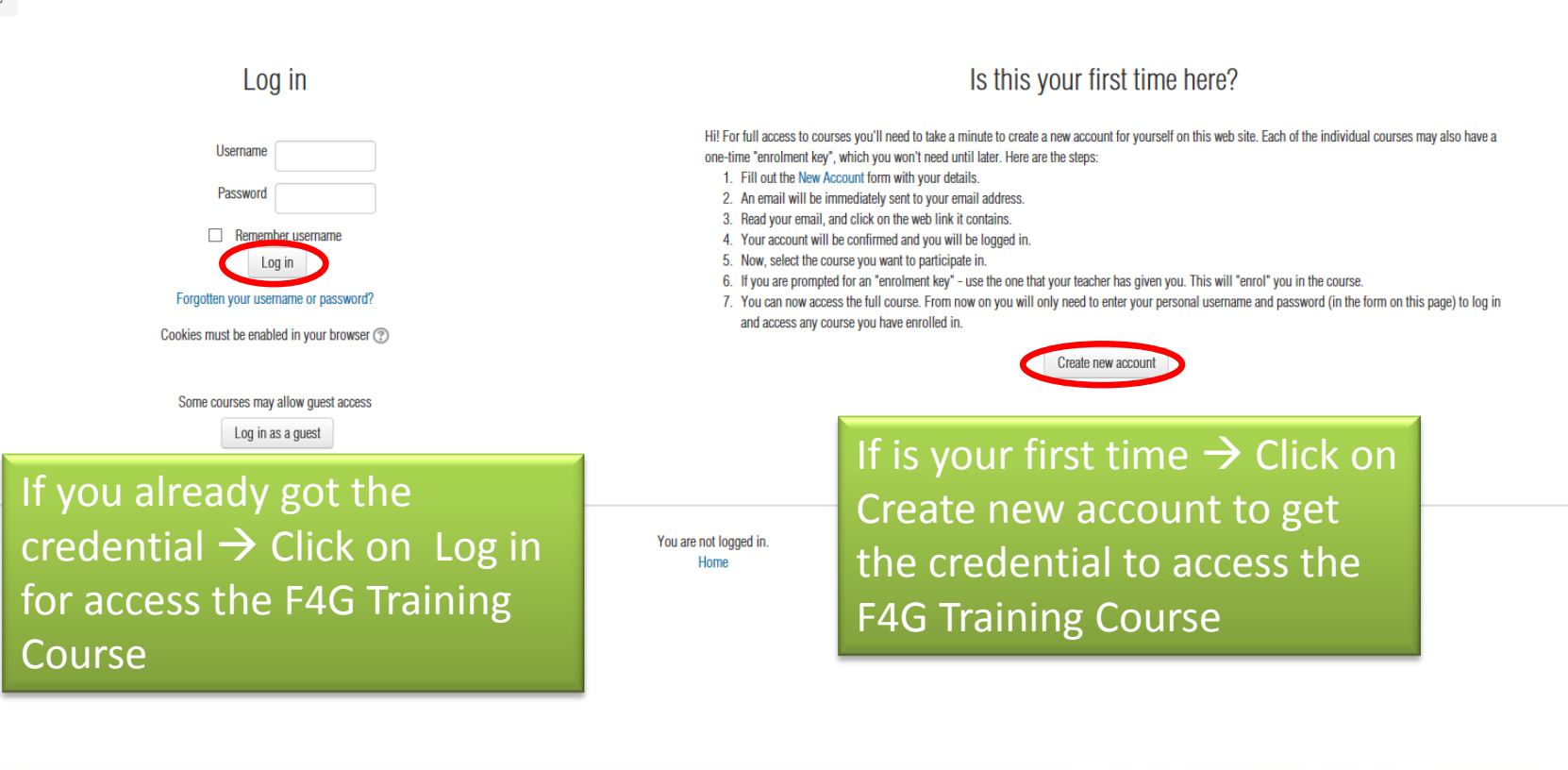

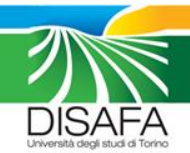

www.disafa.unito.it

You are not logged in.

### MOODLE PLATFORM  $\rightarrow$  F4G Training course

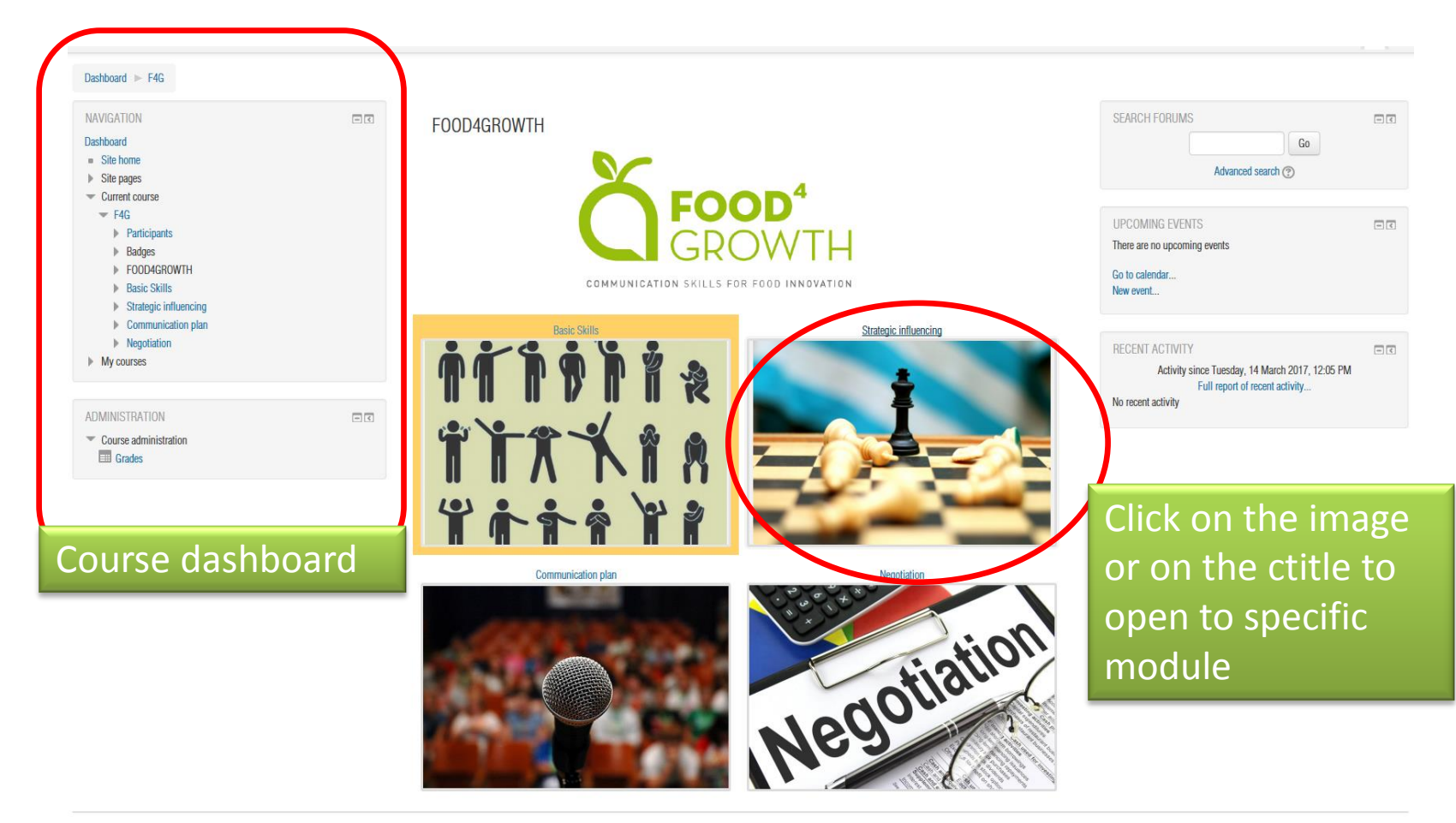

 $\mathbf{u} = \mathbf{v}$  and  $\mathbf{u} = \mathbf{v}$  and  $\mathbf{u} = \mathbf{v}$ 

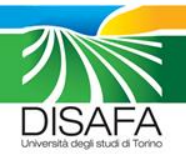

## MOODLE PLATFORM  $\rightarrow$  F4G Training course

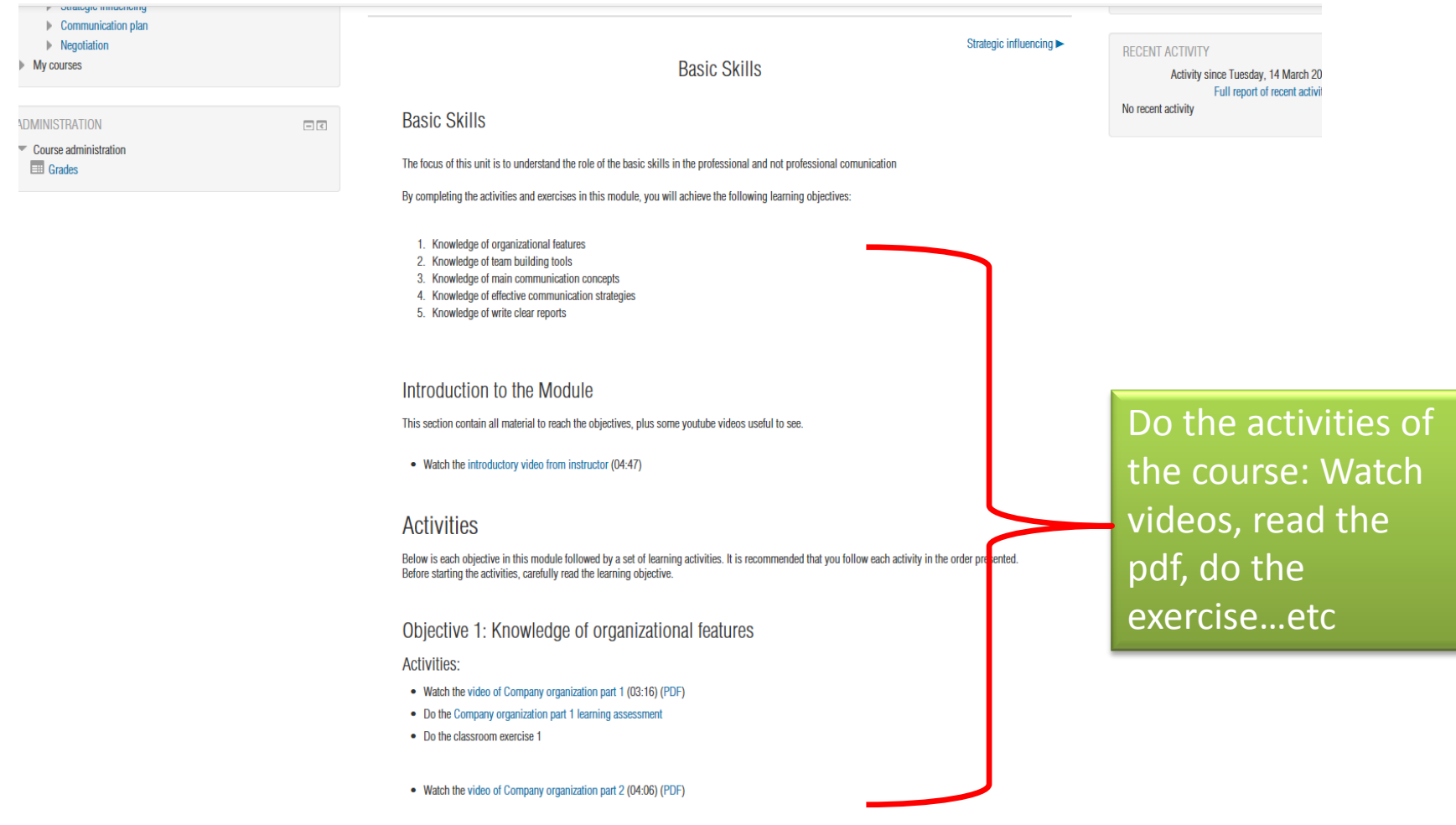

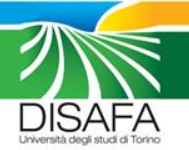

# Section 5  $\rightarrow$  Intranet

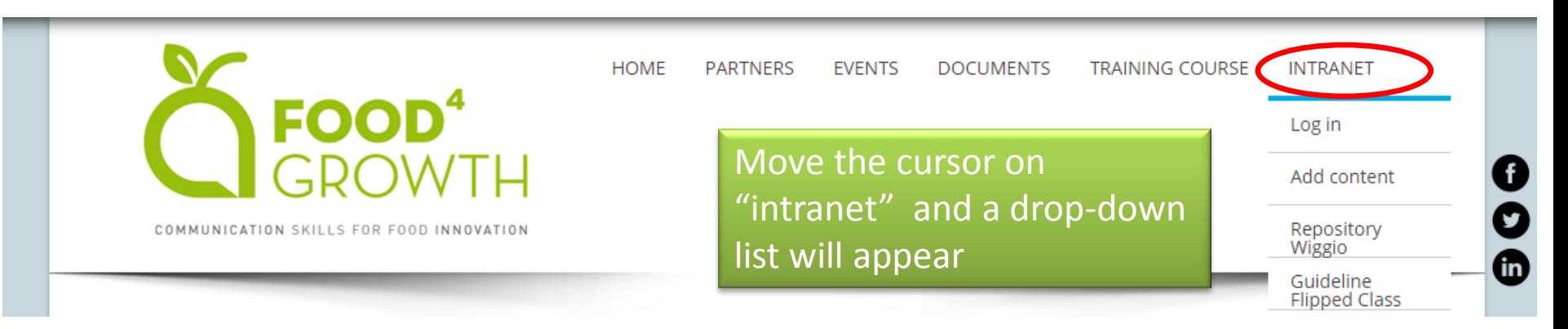

- Log in  $\rightarrow$  you need to register in order to add content
- Add content  $\rightarrow$  here is possible add a content like contact person, events, documents and links related to the project
- Repository Wiggio: link to the F4G Wiggio repository
- Guideline Flipped Class:link to the moodle course about «How to make a flipped classroom» Useful only for teachers

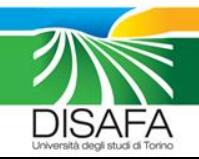